## **Odhlášení ze systému**

Odhlášení z aplikace lze vyvolat prostřednictvím volby **Odhlášení** umístěné v [záhlaví aplikace](https://docs.elvacsolutions.eu/pages/viewpage.action?pageId=51847354). Pro příští použití aplikace se budete muset [přihlásit](https://docs.elvacsolutions.eu/pages/viewpage.action?pageId=51847344).

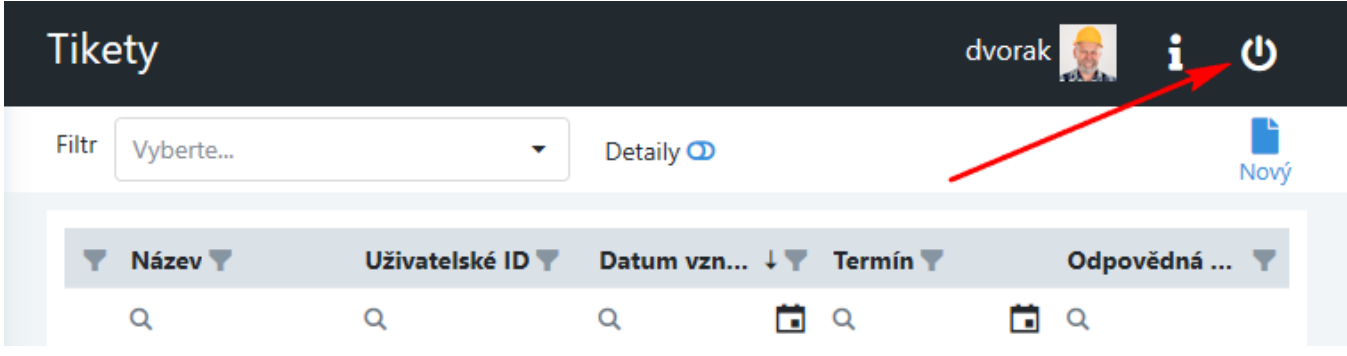